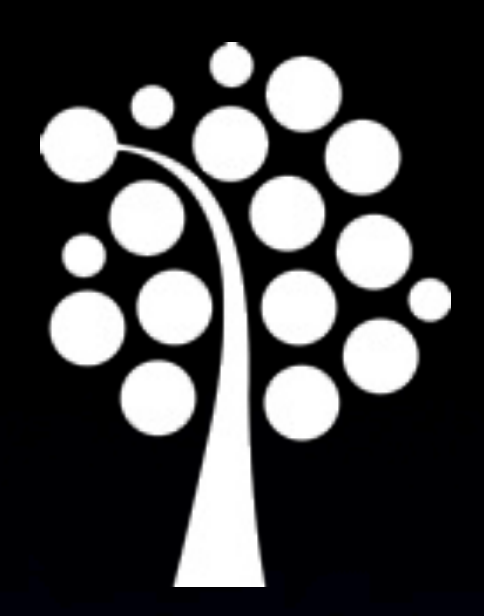

## DNS

#### Computer networks - Administration 1DV202

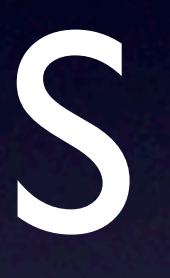

# DNS

- History
- Who needs DNS?
- **The DNS namespace**
- How DNS works
- The DNS database
- The BIND software

• Server and client configuration

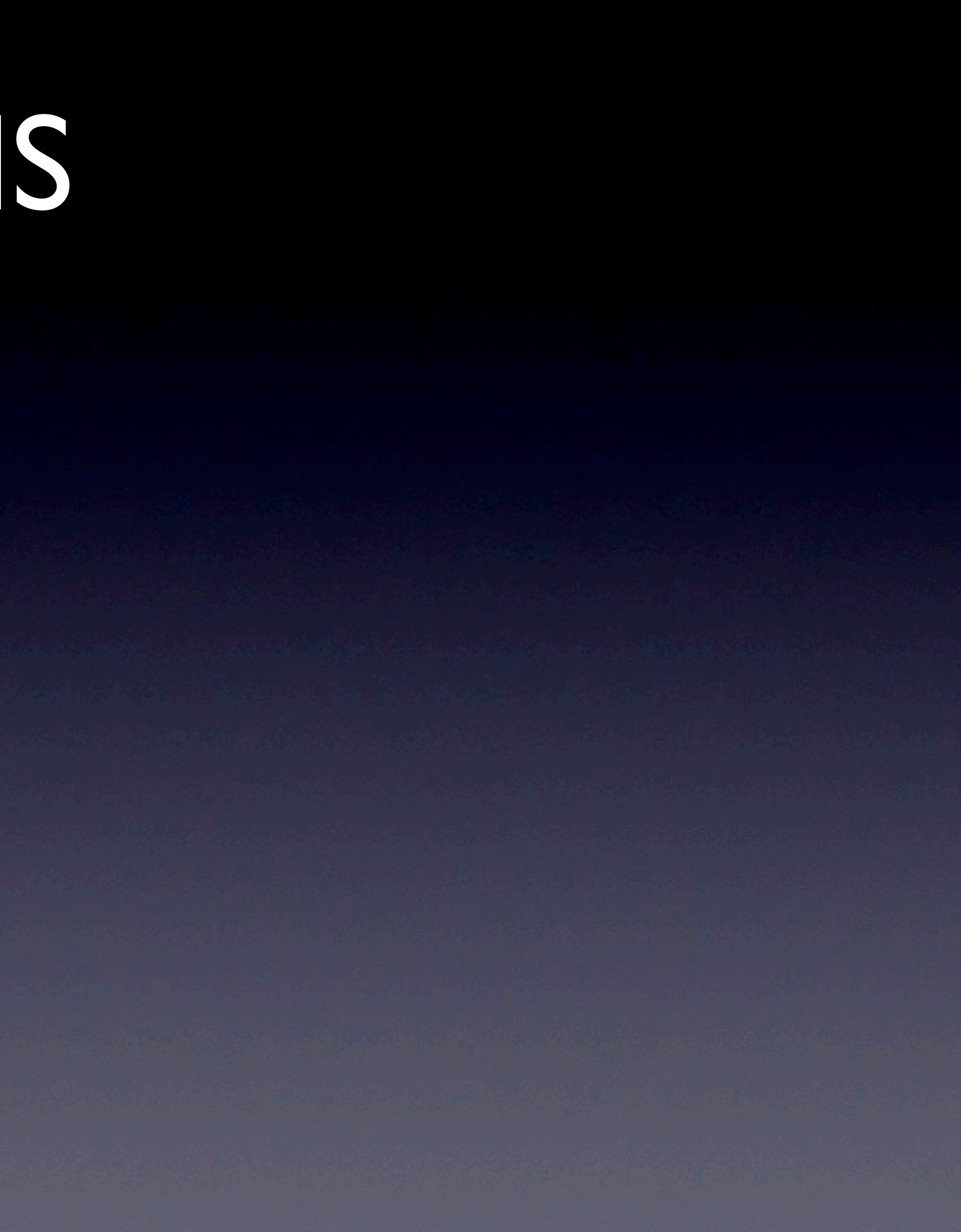

# The history of DNS

• RFC 882 and 883 (1983) and RFC 1034 and 1035 (1987) • BIND • Other DNS implementations

# Who needs DNS?

- DNS defines
	- A hierarchial namespace for hosts and IP addresses
	- A distributed database of hostname and address information
	- A "resolver" to query this database
	- Improved routing for email
	- A mechanism for finding services on a network
	- A protocol for exchanging naming information

# The DNS namespace

• Tree hierarchy • Each domain represents a chunk of the namespace • Top level domains/country codes • Domains • Hosts/second level domains • Hosts/third level domains

# DNS tree

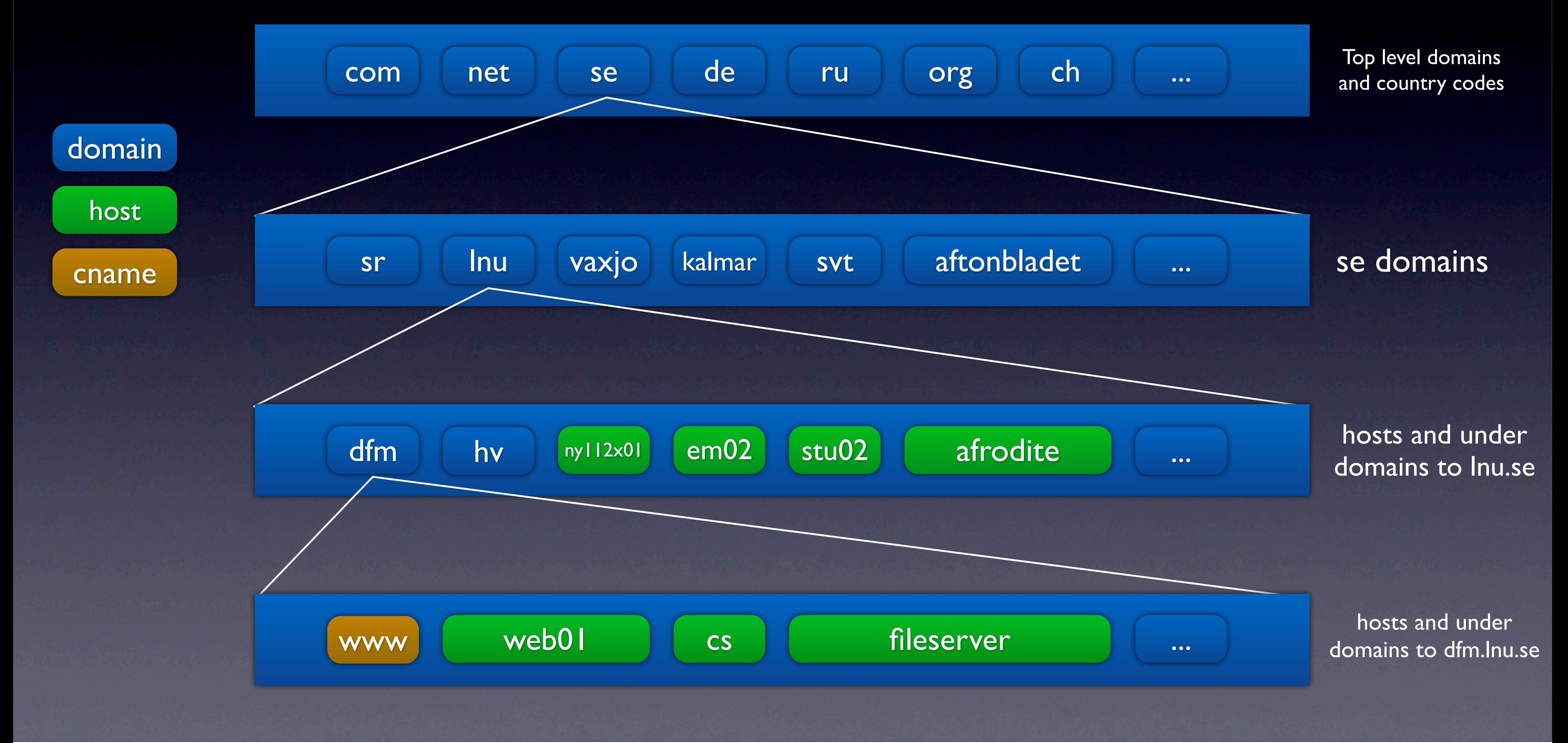

# Masters of their domains

- Various organizations are masters of the top level domains • Your own domain must be registered with the correct
- organization
- Either you can use a DNS server offered by an ISP (or domain registrator) or you can run your own

• A domain must always be served by two DNS servers (RFC1219)

# How DNS works

• Delegation • DNS queries • Caching and efficency • The extended DNS protocol

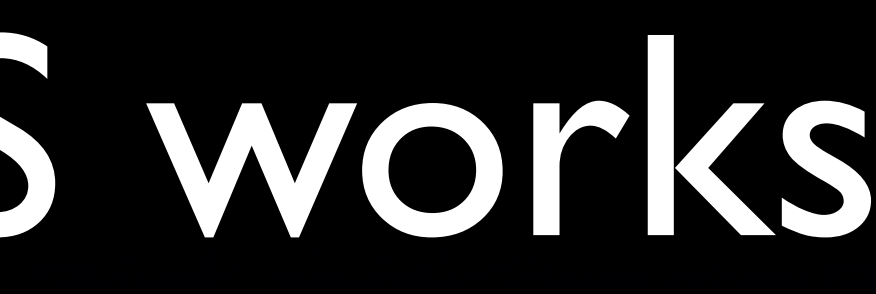

# The DNS database

- **Resource records**
- DNS record types
	- SOA record
	- NS record
	- A (and AAAA) record
	- PTR record
	- MX record
	- CNAME record
	- Other records (LOC, SRV, TXT)

## Server configuration

### Configuration files Zone data files

## Server configuration

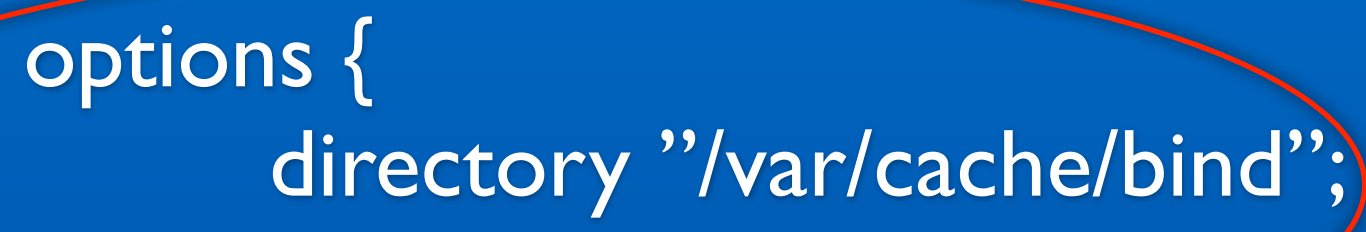

};

zone "kalmar.se" IN { type master; file "db.kalmar.se"; };

#### Global span

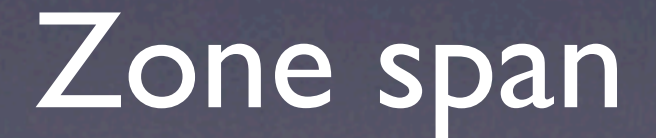

## Zone management

zone "kalmar.se" IN {

type master;

};

### Name of zone

Zone type

File name

fredag 30 mars 12

### Zone class

file "db.kalmar.se";

## Data files for zones

#### options { directory "/var/cache/bind"; };

## Resource Records

•SOA •Start Of Authority

•NS •Name server

•A •FQDN to IP address

•PTR •IP address to FQDN

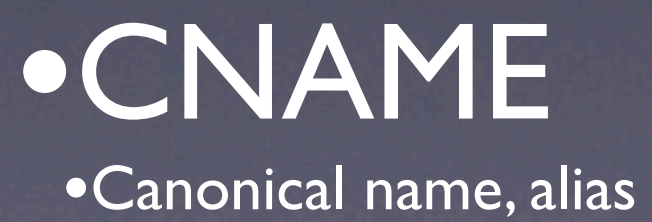

## SOA - Start of authority

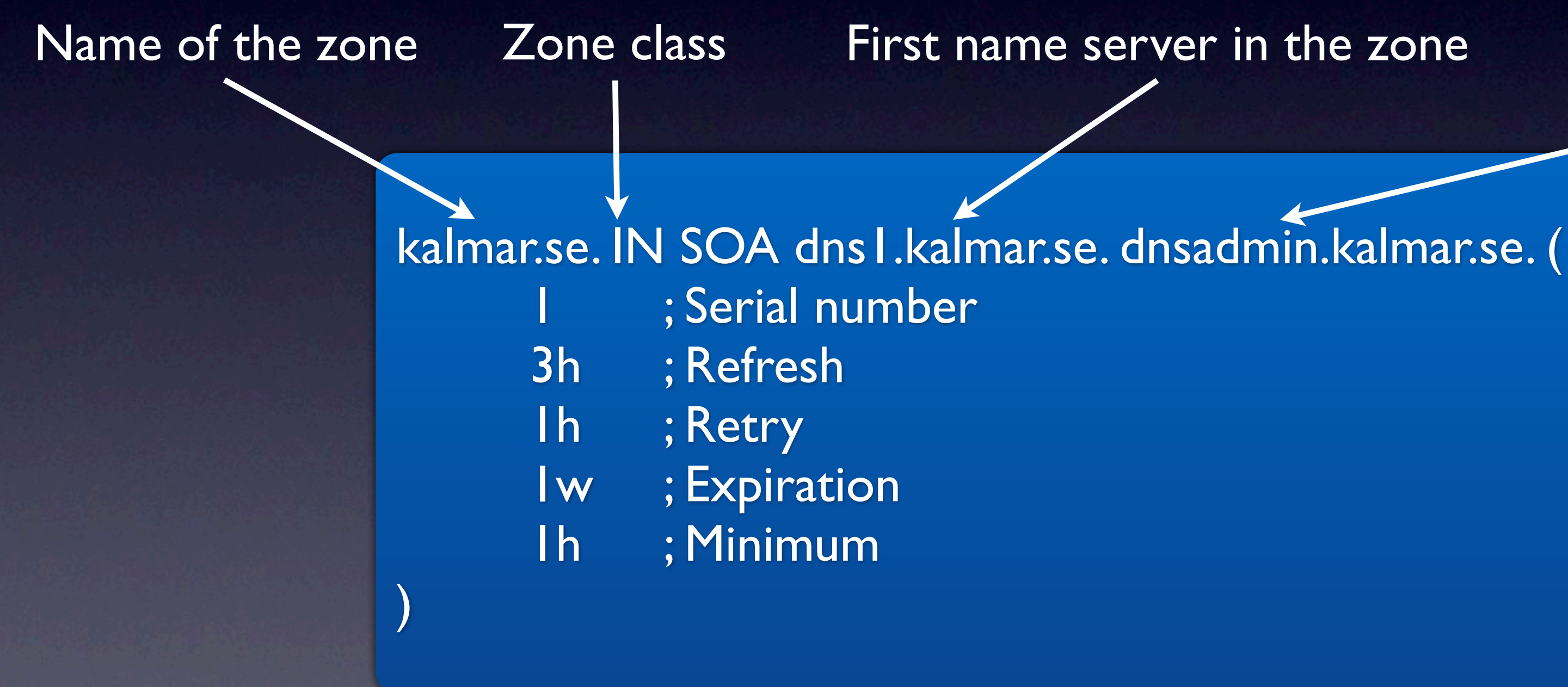

Email to the person responsible for the zone

## NS - Name Servers

kalmar.se. IN NS dns1.kalmar.se. kalmar.se. IN NS dns2.kalmar.se.

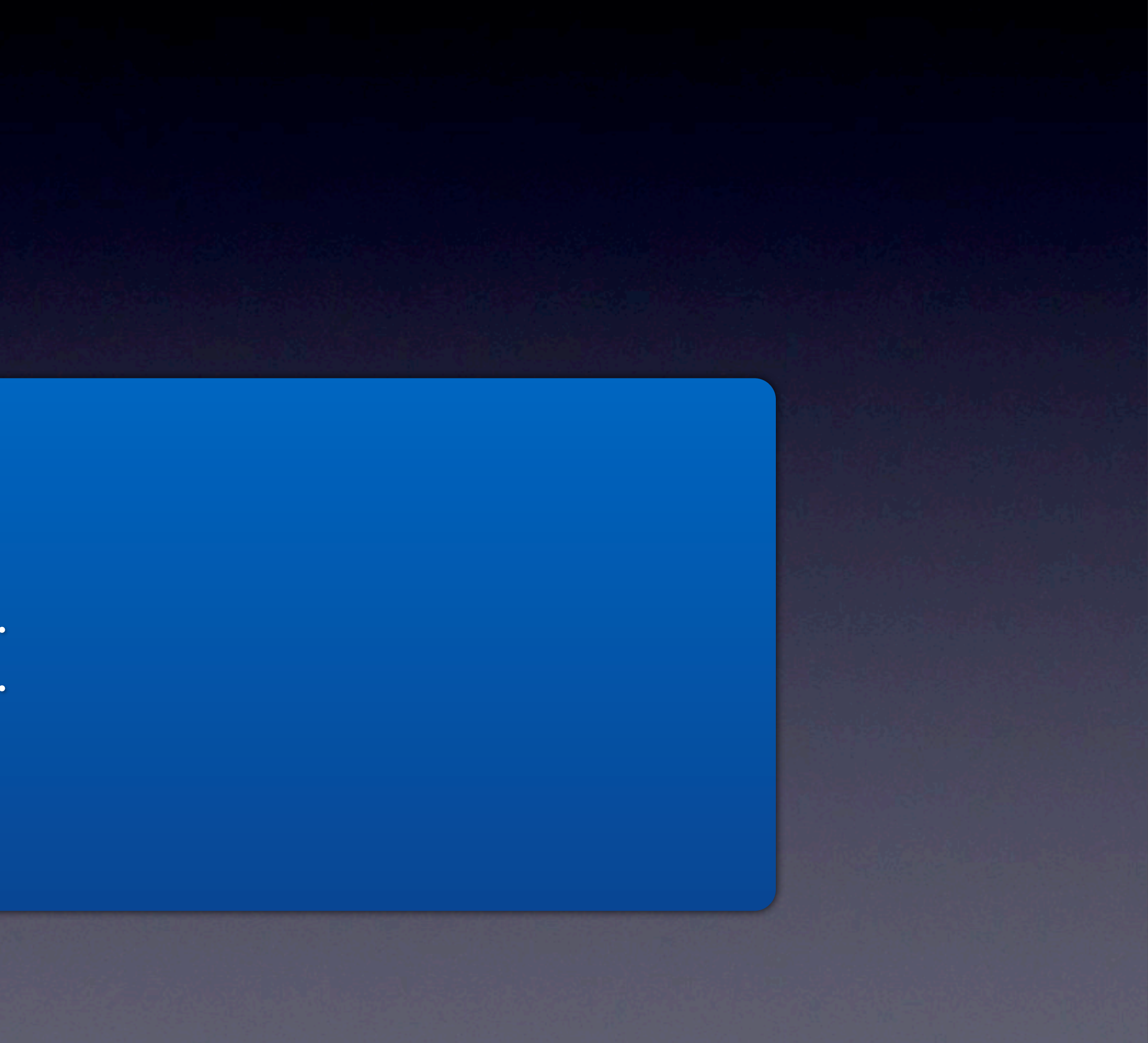

## A - A host address

dns1.kalmar.se. IN A 192.168.0.1 kvarnholmen.kalmar.se. IN A 192.168.0.10

## PTR - Pointer

#### 1.0.168.192.in-addr.arpa. IN PTR dns1.kalmar.se. 10.0.168.192.in-addr.arpa. IN PTR kvarnholmen.kalmar.se.

## CNAME - Canonical name

#### kvarnholmen.kalmar.se. IN CNAME [www.kalmar.se.](http://www.kalmar.se)

## Example - kalmar.se

The name servers are found on 192.168.0.1 and 192.168.0.2 The names of these servers are dns1 and dns2 The mail server for the domain is found at 192.168.0.8 The first mail server priority is 10 A secondary mail server is found at 192.168.0.9 The second mail server priority is 20 The IP address space is 192.168.0.0/24

## Configuration of the primary name server

zone "kalmar.se" IN { type master; file "db.kalmar.se";

options { directory "/var/cache/bind";  $\blacktriangle$ };

};

zone "0.168.192.in-addr.arpa" IN { type master; file "rev.kalmar.se"; };

The name server will be the primary server for both forward and reverse lookups

### The zone data files are located in /var/cache/bind

#### File names for the two zones

## Forward Lookup Zone

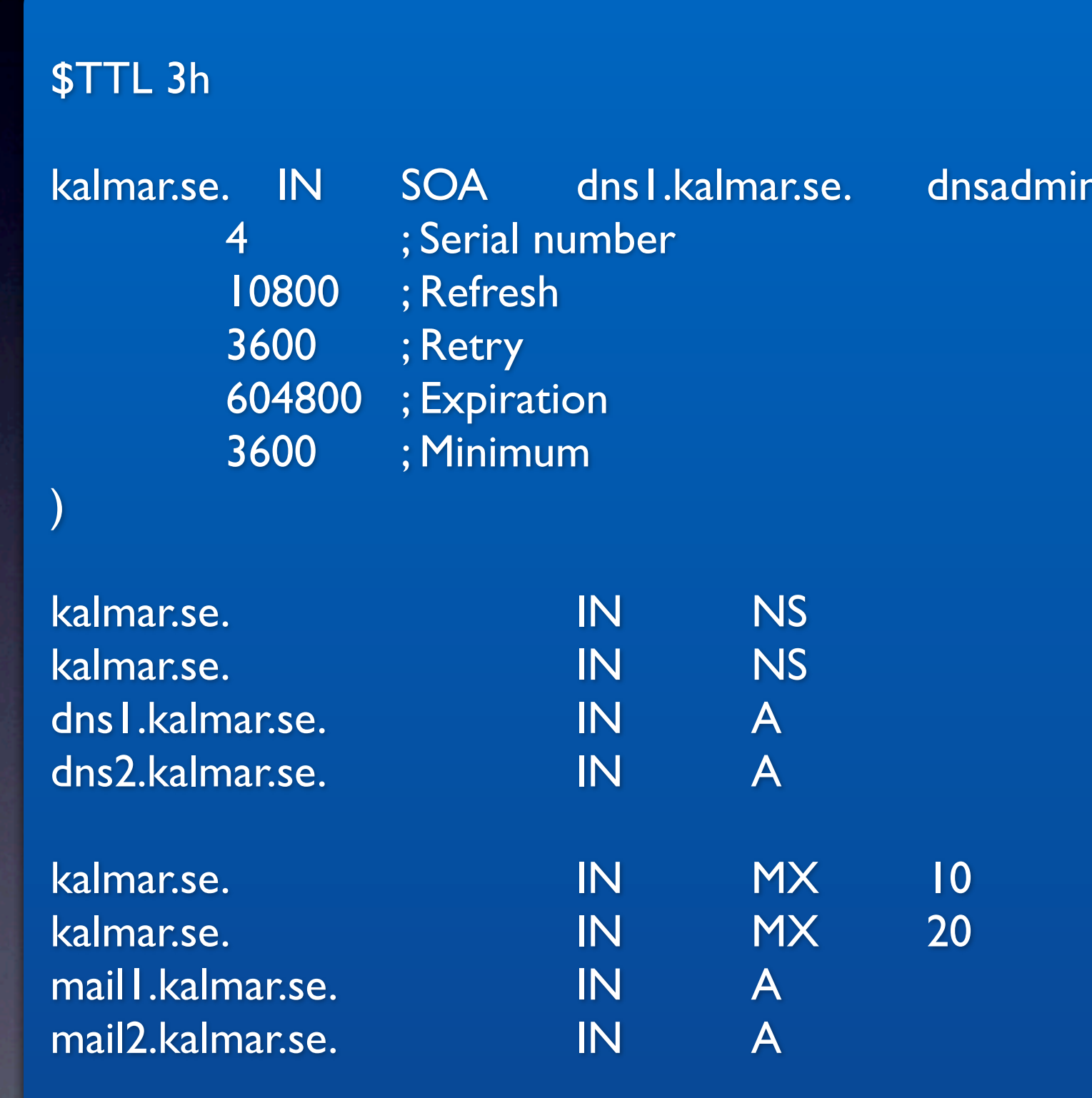

n.kalmar.se. (

dns I.kalmar.se. dns2.kalmar.se. 192.168.0.1 192.168.0.2

mail1.kalmar.se. mail2.kalmar.se. 192.168.0.8 **192.168.0.9** 

## Reverse Lookup Zone

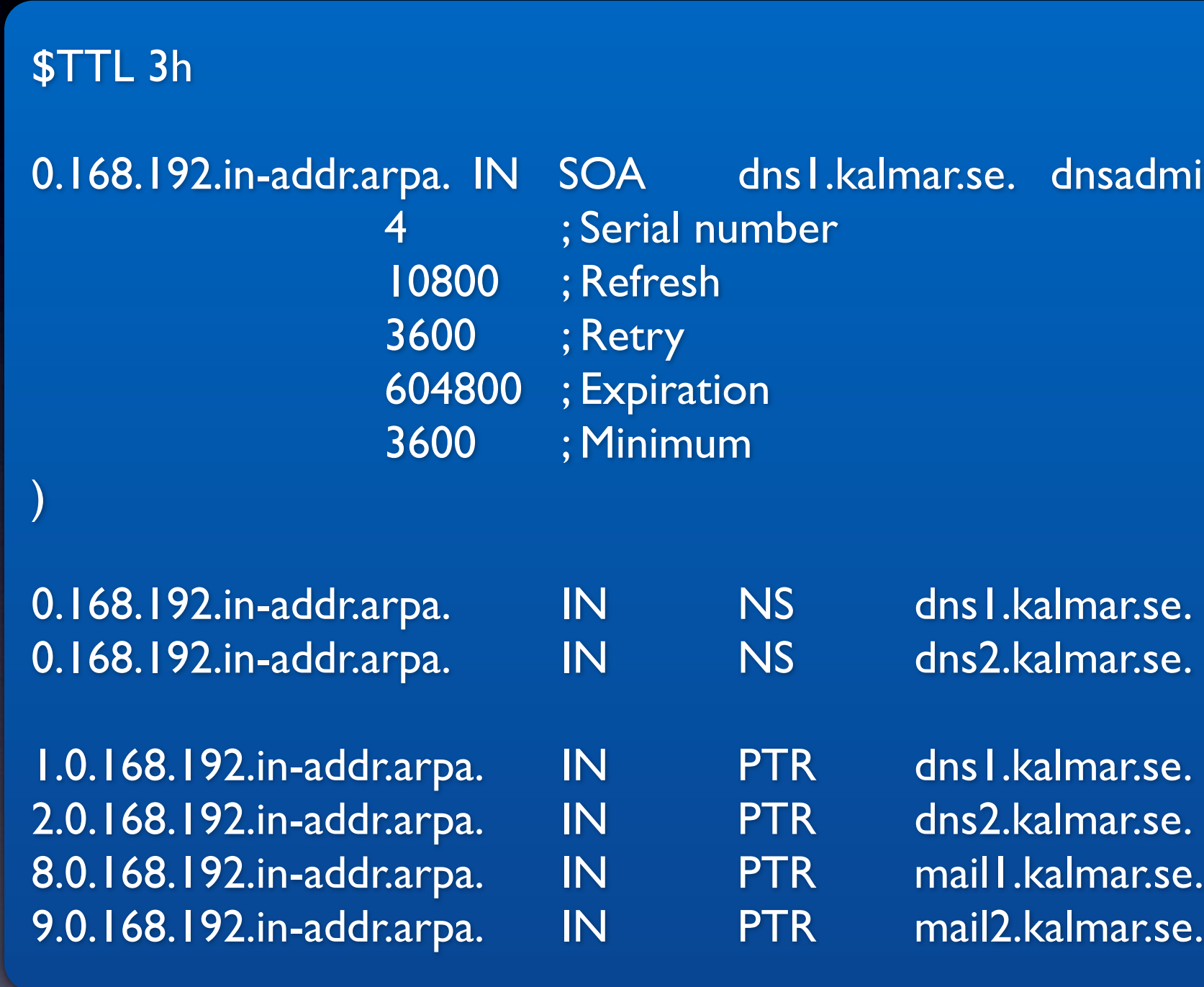

### named-checkzone

192.168.192.1<mark>.158.</mark>192.108.10<br>Paddr.arpa.ed.

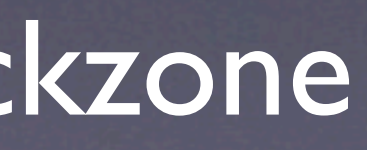

## Configure a secondary name server

zone "kalmar.se" IN { type slave; file "slave.db.kalmar.se"; masters { 192.168.0.1; };

};

## Updating the secondary server

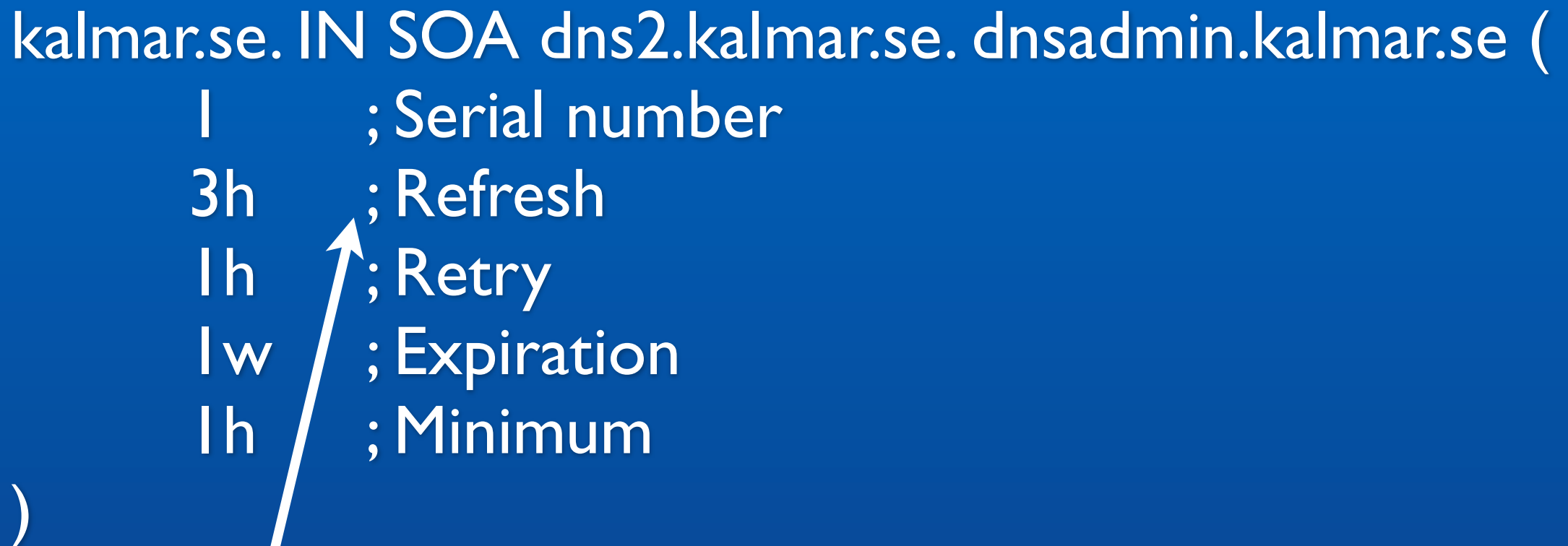

### The name server will try to refresh the zone every three hours

## DNS Notify (Zone Change Notification)

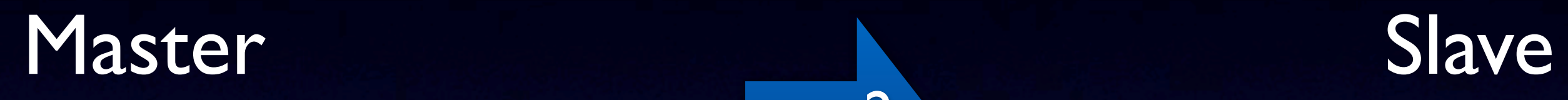

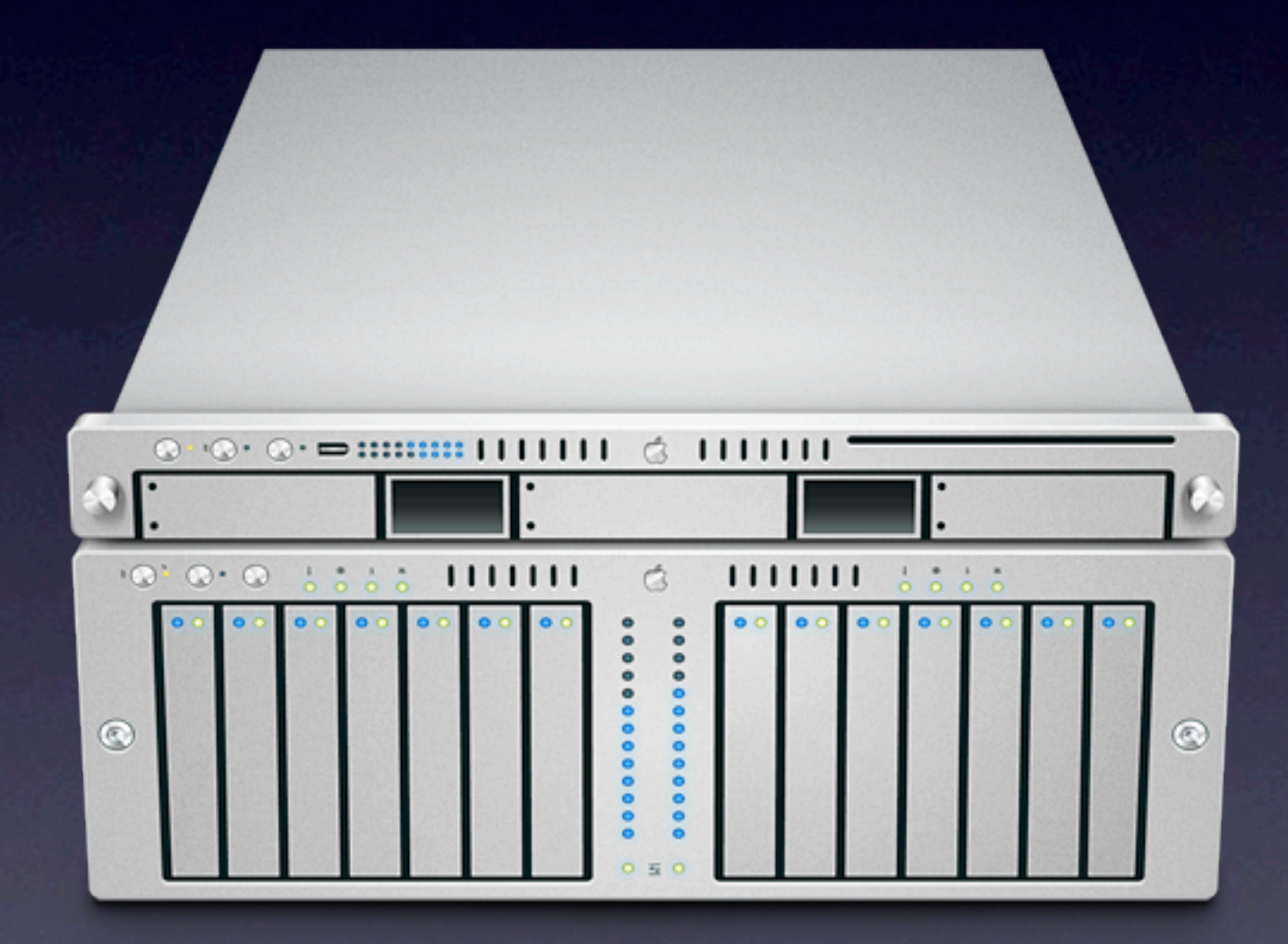

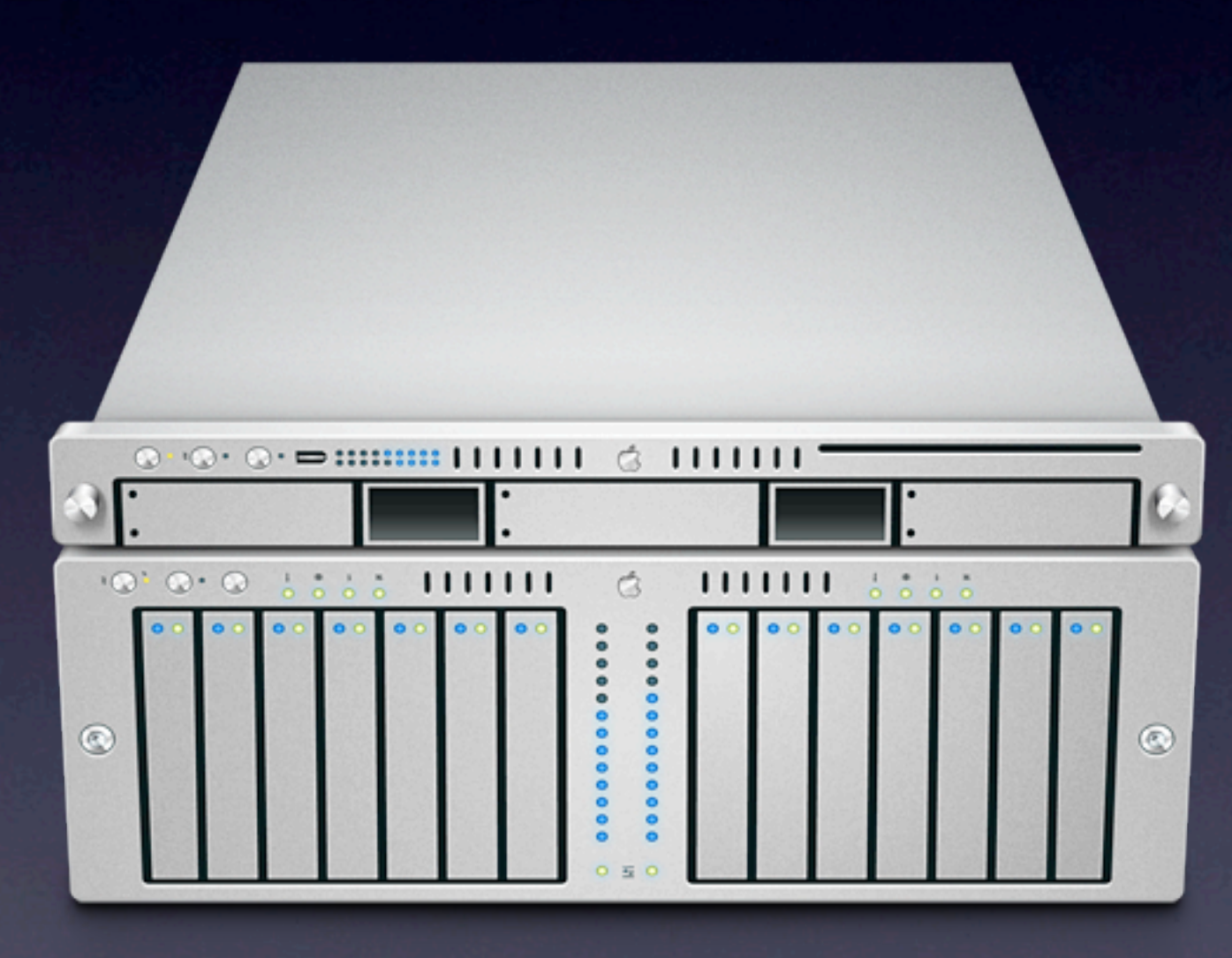

## DNS Notify forts.

### Global level Zone level

options { notify no; };

zone "kalmar.se" { notify no; };

zone "kalmar.se" { also-notify { 10.0.0.1; 10.0.0.2; };

};

Name servers not belonging to a zone

## Client configuration

### /etc/host.conf /etc/resolv.conf

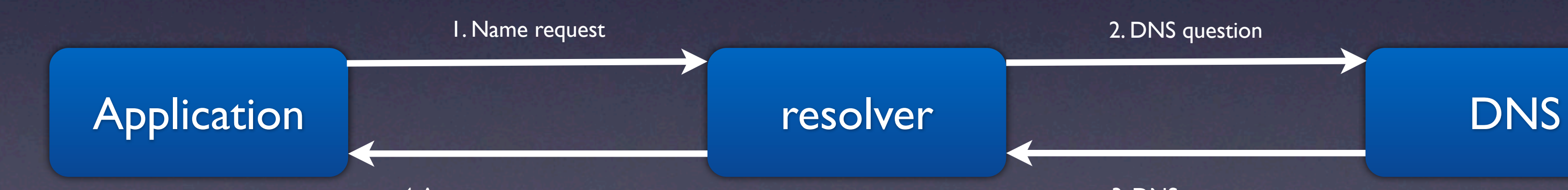

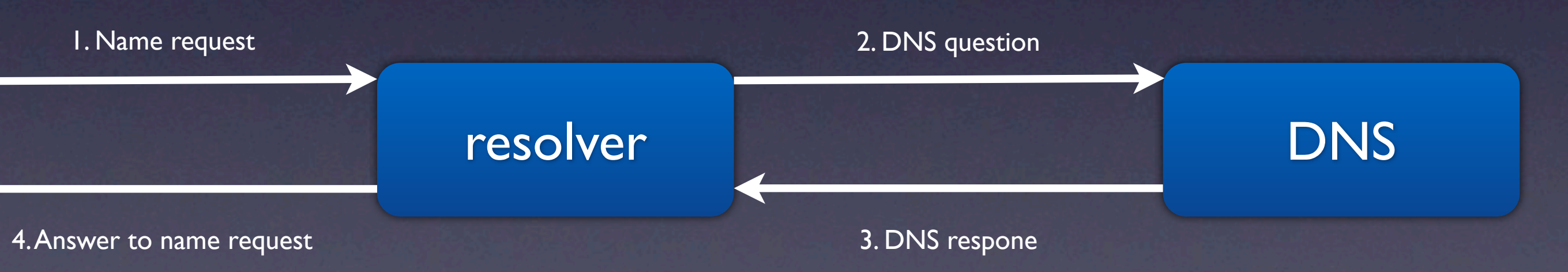

## /etc/host.conf

#### order hosts,nis,bind

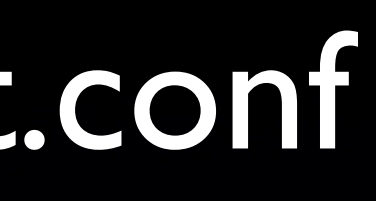

### /etc/resolv.conf

domain kalmar.se search kalmar.se cslab.net nameserver 10.0.0.1 sortlist 10.0.0.0/255.0.0.0 172.16.0.0/255.255.0.0

domain search nameserver sortlist

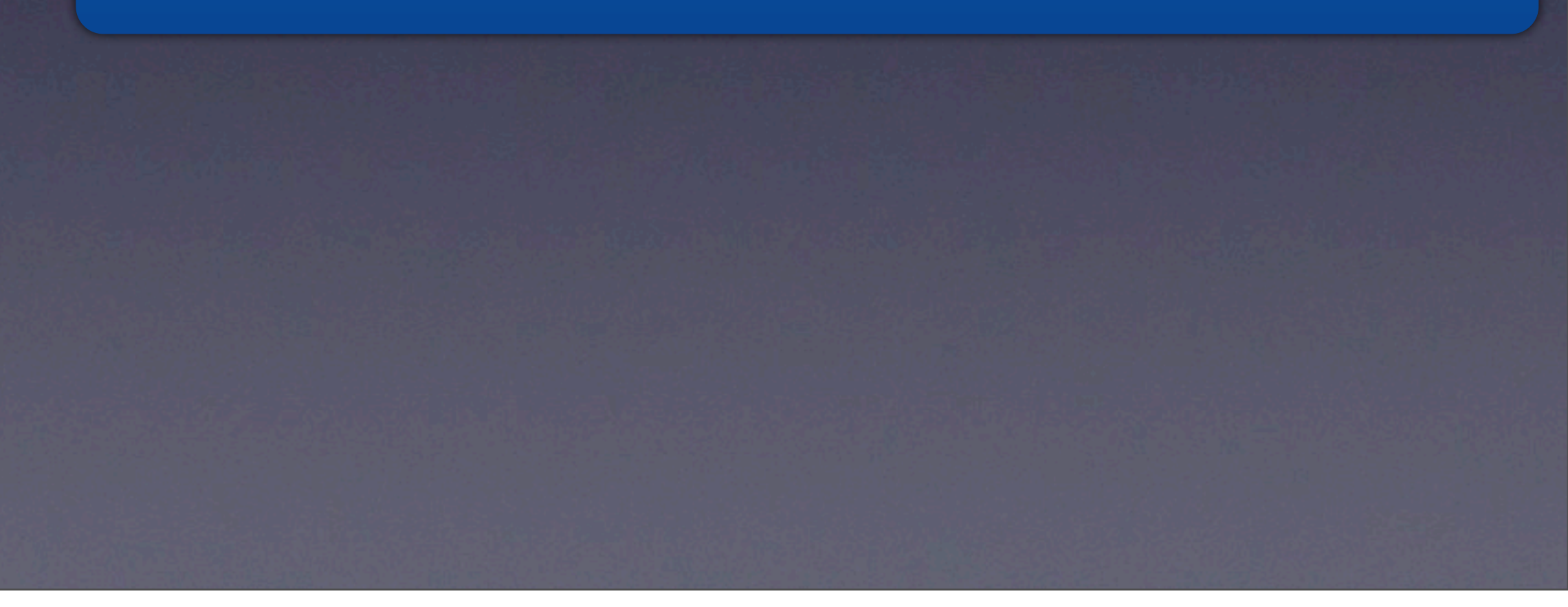